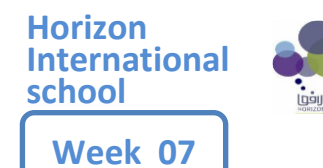

## **2nd TERM ( 2022– 2023) Date: 15/01 – 19/01/2023**

## **KINGDOM OF SAUDIA ARABIA BOY'S SECTION MINISTRY OF EDUCATION**

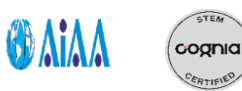

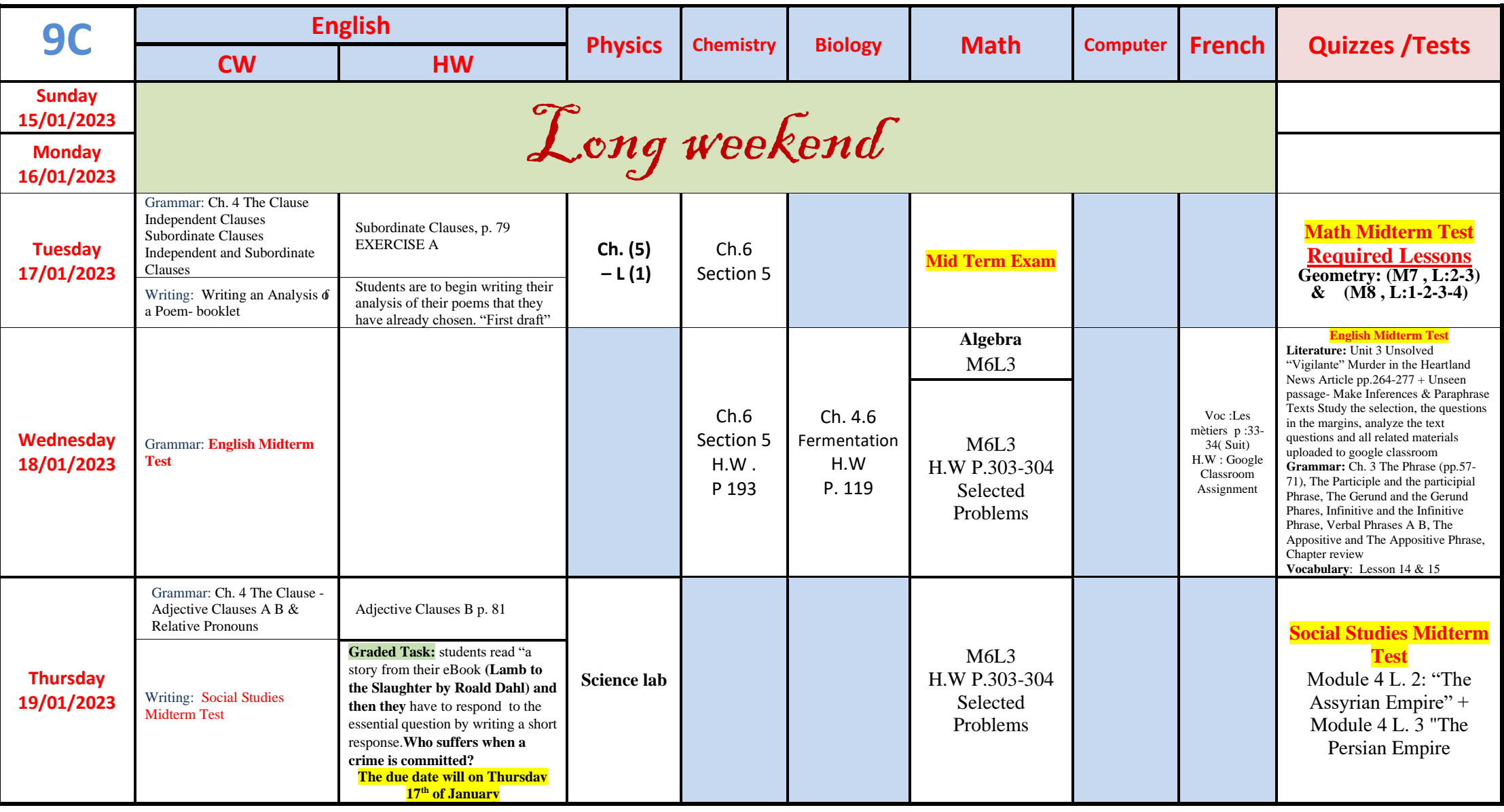

## **Dear parent,**

Kindly be noted that Google Classroom is our medium for any official communication. Kindly keep following up with with teachers through this medium on a daily basis. You can **refer to the weekly plan of week 2 to find the codes of the classes.**

**L.: Lesson PB: Practice book CB: Copybook HW: Homework WB: Workbook S.S.: social studies U. : unit RCV: Reading Comprehension and Vocabulary Ch: Chapter CW: Classwork P.: Page pp.: pages**

**المملكة العربية السعودية** 

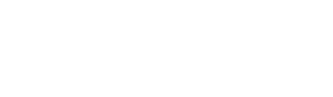

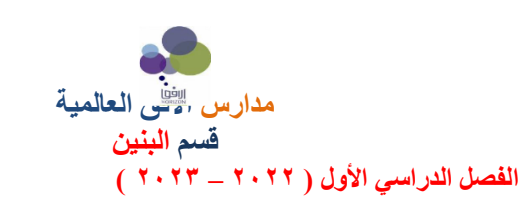

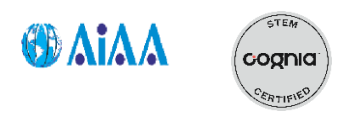

## **األسبوع : السابع الفصل الدراسي األول ) 2022 – 2023 ( التاريخ : 01/15 – /19 2023/01م**

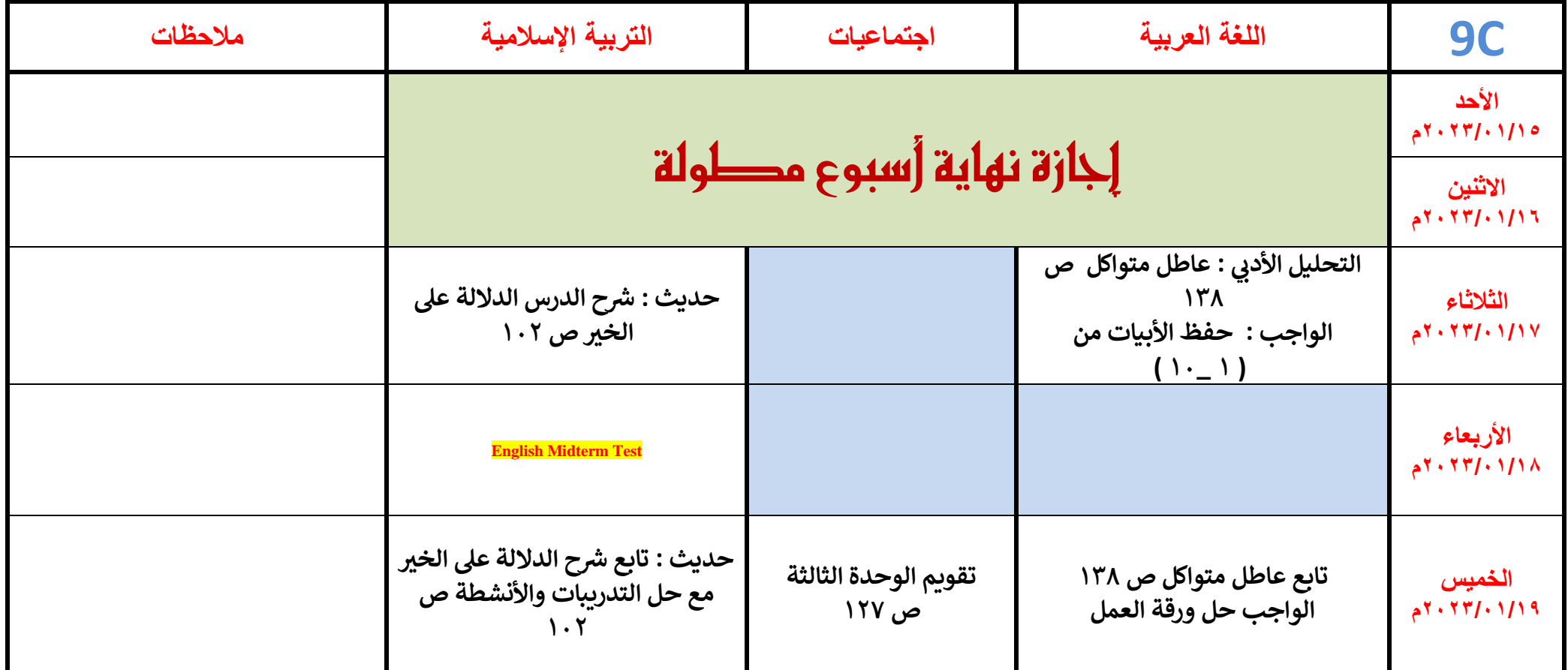

**Dear parents and students,** 

**The school aims to develop ways of communication with students and parents through the use of formal rather than informal tools. From this point of view,**  the school will utilize Google Classroom platform as a means of communication starting from the 2<sup>nd</sup> term. Social media applications, such as WhatsApp, will **not be considered as part of the school's communication methods.** 

**Kindly follow the guidelines below to construct and start utilizing the services of Google Classroom:**

- **1. Create an account for the student at gmail.com**
- **2. Open Google Classroom on your desktop, or you can download the app. on your smart phone.**
- **3. Create an account on Google Classroom using the e-mail you have already created at gmail.com.**
- **4. Join the teacher class using the codes we are providing in this memo.**

**The YouTube links below illustrate the steps and assist you in joining the classes.** 

**<https://www.youtube.com/watch?v=qSxNLaWm74g>**

**<https://www.youtube.com/watch?v=VOOnCwWZxX4>**

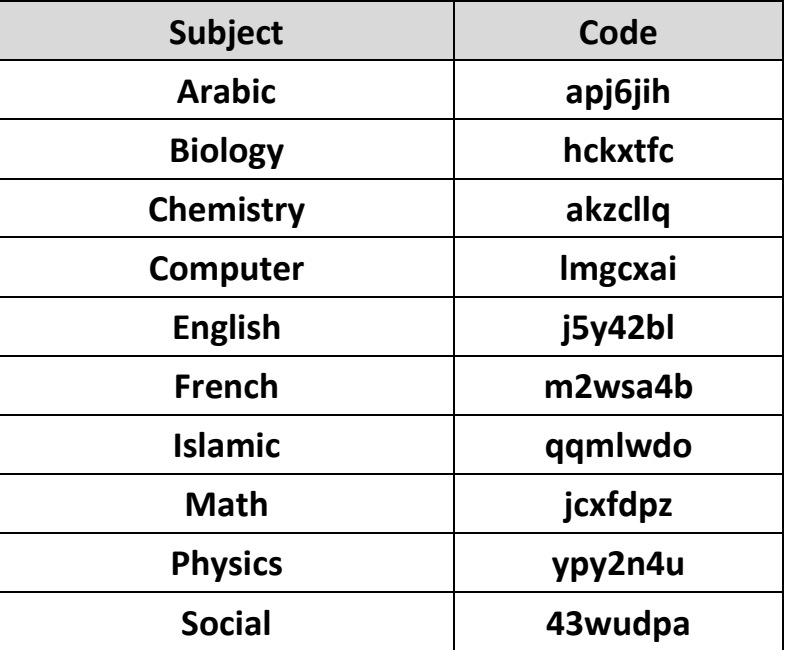